# Multimedia Communications

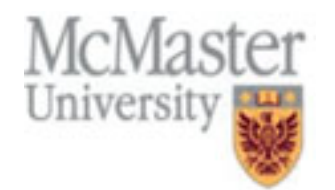

- By grouping source outputs together and encoding them we can extract the source structure and obtain efficient compression.
- Source outputs are grouped into blocks or vectors of length L.
- At the encoder and decoder there is a set of M, L-dimensional vectors called the code-book.
- Vectors in the code-book are called code vectors (levels) or output points.
- Each code vector is assigned a binary index.

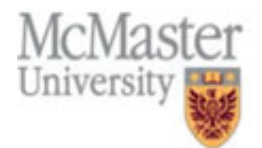

- Encoder: the input vector is compared to each of the code vectors to find the closest one.
- The binary index of the selected code vector is sent to decoder.
- Decoder has exactly the same codebook and can retrieve the code vector given the binary index.
- If the output of the VQ codebook is fixed-rate coded, then the rate is  $r = (Log_2 M)/L$  bit per sample.
- $\left\|X-Y_{i}\right\|^{2} \leq \left\|X-Y_{i}\right\|^{2}$ • Distortion measure: mean squared error  $Q(X) = Y_i$
- An important problem in VQ is the design of the code-book

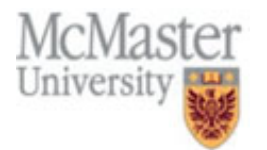

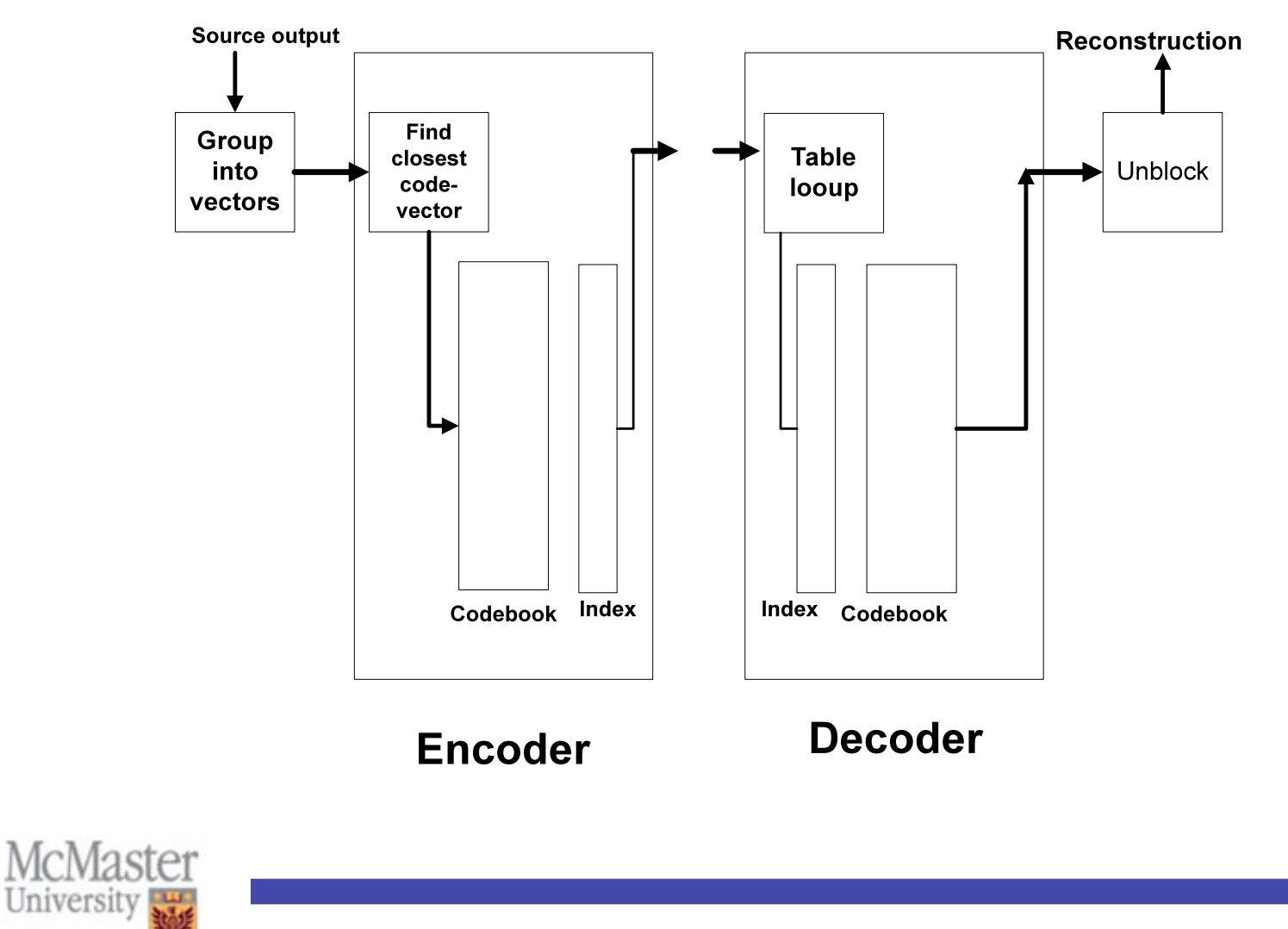

Copyright S. Shirani

- Example: 2-D Quantizer
	- A map of the city that is divided into school districts.
	- Each school in its district represents the code vector.
	- Input: Location of child's residence.
	- Output: Rule by which each child is assigned to a school.
- Theorem: Given a signal vector (or data vector), no other coding technique exists that can outperform VQ [Shannon].

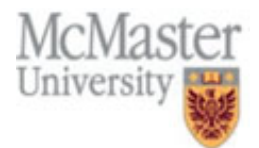

Vector Quantization: Advantages

- Exploit structure in the source samples
- More flexibility in terms of design

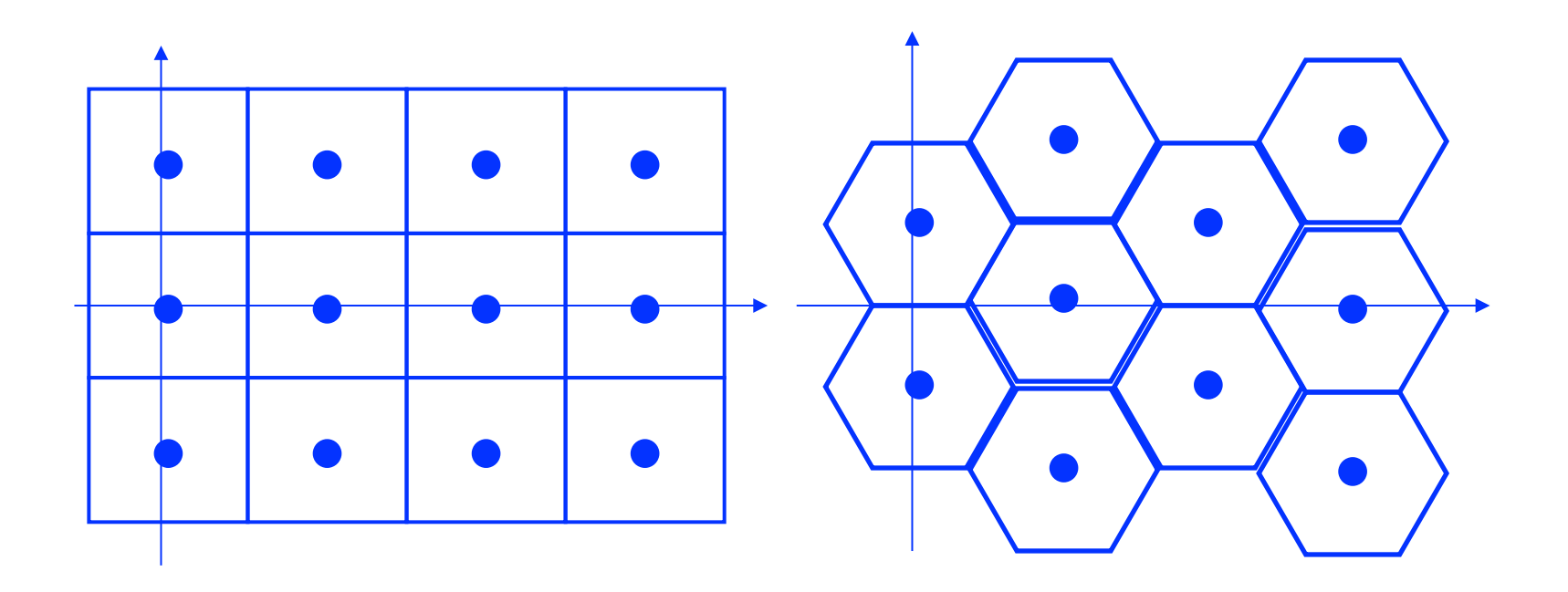

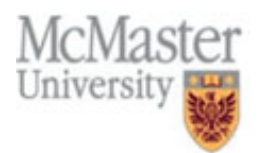

Copyright S. Shirani

- 1. Initialize Codebook (reconstruction vectors)
- 2. Find quantization regions *V*<sub>*i*</sub></sub><sup> $\forall i$ </sup> = {*X* : *d*(*X*,*Y<sub>i</sub>*) < *d*(*X*,*Y<sub>j</sub>*)∀*j* ≠ *i*}
- 3. Using the pdf compute the distortion  $D<sup>k</sup>$ .

$$
D^{(k)} = \sum_{i=1}^{M} \int_{V_i^k} \left\| X - Y_i^{(k)} \right\|^2 f_x(X) dX
$$

- 4. If  $((D^k D^{k-1})/D^k < \varepsilon$ , stop otherwise continue
- 5. Increment k find new reconstruction vectors (centroid of regions) and go to step (2)  $Y_i^{(k+1)} = \frac{V_i^k}{\sqrt{k}}$ *XfX* (*X*)*dX* ∫

• Using the pdf is not practical. Most often training sets are used instead of pdf. *Vi*

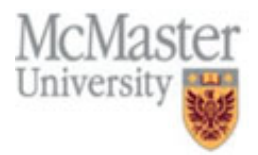

*k*

*fX* (*X*)*dX* ∫

- The practical algorithm is very similar to k-means (used in pattern recognition)
- 1. Initial set of reconstruction values  $\{Y_i^{(0)}\}_{i=1}^M$  set of training vectors  ${X_n}_{n=1}^N$
- 2. Assign each of the training vectors to one of the reconstruction vectors  $V_i^{(k)} = \{X_n : d(X_n, Y_i) < d(X_n, Y_i) \forall j \neq i\}$
- 3. Compute average distortion  $D<sup>k</sup>$  between training vectors and their representative reconstruction vector
- 4. If  $(D^k D^{k-1})/D^k \le \varepsilon$ , stop otherwise continue
- 5. k=k+1. Find new reconstruction values (average of the elements of each quantization region)

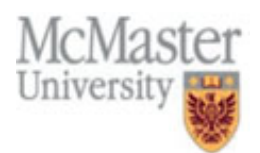

- Initial Codebook: The performance of the LBG algorithm depends heavily on the initial codebook.
- Splitting technique:
	- start with a single reconstruction vector (average of training set)
	- Obtain the initial code book of a two level VQ by including the output point of the one level VQ and a second vector which is obtained by adding a fixed perturbation vector to first vector
	- Use LBG algorithm to obtain the two level VQ
	- The initial four-level codebook consists of the two codebook vectors from the final codebook of two level VQ and two others obtained by adding the perturbation to the two codebook vectors.

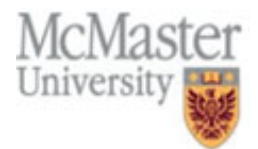

- Random selection (Hilbert)
	- Select the initial vectors randomly from the training set
- Pairwise Nearest Neighbor (PNN) method
	- Start with the set of training vectors
	- At each stage combine the two closest vectors into a single vector (their mean)
	- Continue until you get the required number of initial vectors
- Set the initial codebook to the set of reconstruction levels of scalar quantizer

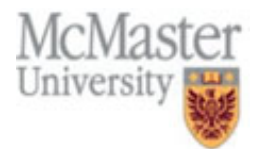

# Empty cell problem

- Sometimes no input vector gets assigned to an initial output vector (code vector)
- This is a problem because in order to update an output point, we need to take the average of the input vectors assigned to that output (inside the cell of that output)
- There is a danger that we will end up with an output that is never used
- A common approach is to remove an output point that has no inputs associated with it and replace it with a point from the quantization region with most training points.

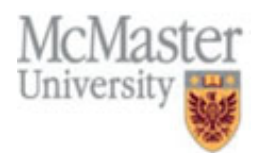

#### Structured Vector Quantization

- Motivation (complexity): Let L be the dimension of the VQ. If R is the bit rate, then  $L2^{RL}$  scalars need to be stored. Also, L2<sup>RL</sup> scalar distortion calculations are required.
- Solution: introduce some form of structure in the codebook and/or quantization process
- Substantial reduction in complexity (non-exponential dependence on dimension-rate product RL)
- Disadvantage: Inevitable loss in rate-distortion performance

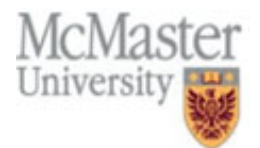

#### Tree-structured vector quantization

- Divide the set of output points to two groups, g0 and g1.
- Assign to each group a test vector such that output points in each group are closer to test vector assigned to that group than the test vector assigned to the other group (v0 and v1)
- When we get an input vector we compare it with v0 and v1.
- Depending on the outcome the input vector is compared to the output points associated with the test vector and the other half is discarded.
- This process can be continued by dividing g0 into g00 and g01 and assigning test vectors v00 and v01 to each.

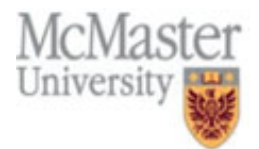

#### Tree Structured VQ (TSVQ)

• Tree Structured VQ (TSVQ)

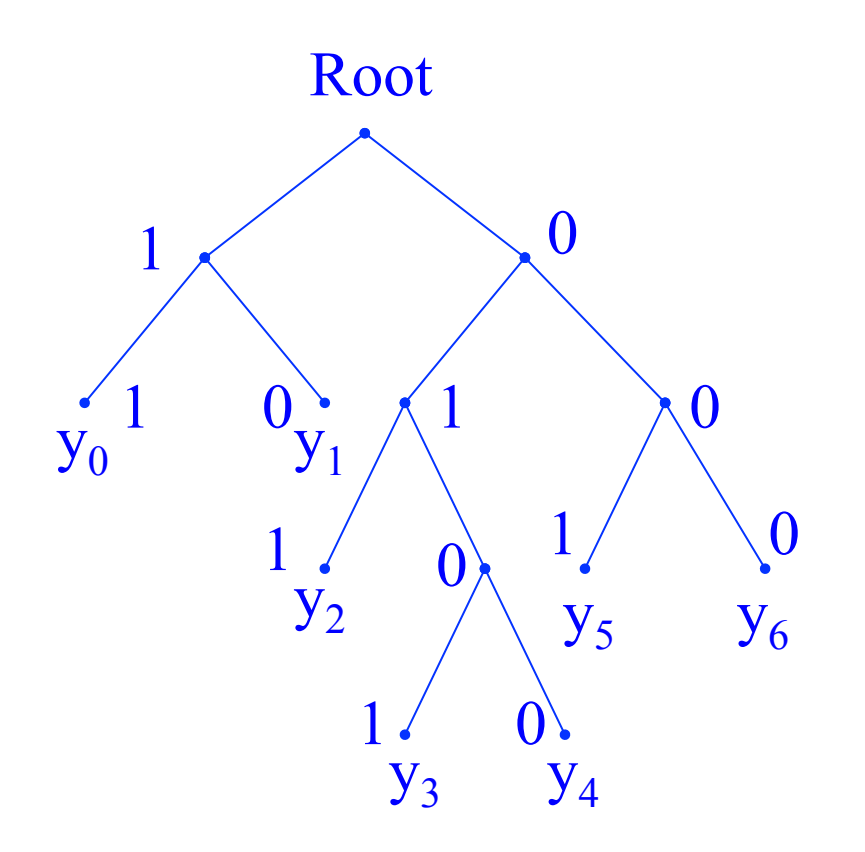

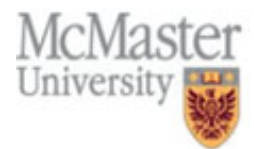

# Tree Structured VQ (TSVQ)

- The number of comparisons will be 2log M instead of M.
- Penalties:
	- 1. Possible increase in distortion
	- 2. TSVQ requires approx. twice the memory required by conventional VQ.
- How to design TSVQ?
	- Impose the structure after the VQ is designed
	- Design the VQ in the framework of the tree structure

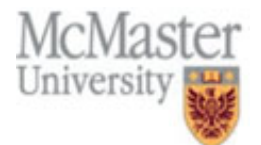

# Tree Structured VQ (TSVQ)

- Obtain the average of all the training vectors, perturb it to obtain a second vector, and use these vectors to form a twolevel VQ.
- Call the vectors v0 and v1 and the group of training set vectors that would be quantized to each as g0 and g1.
- Perturb v0 and v1 to get the initial vectors for a four-level VQ.
- Use g0 to design a two-level VQ and g1 to design the another two-level VQ.
- Label the vectors  $v00$ ,  $v01$ ,  $v10$ ,  $v11$ .
- Split g0 using v00 and v01 into two groups g00, g01.
- Split g1 using v10 and v11 into two groups g10, g11.

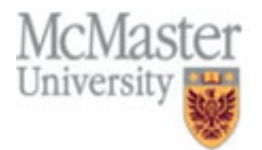

# Lattice VQ

• The codewords have a regular pattern

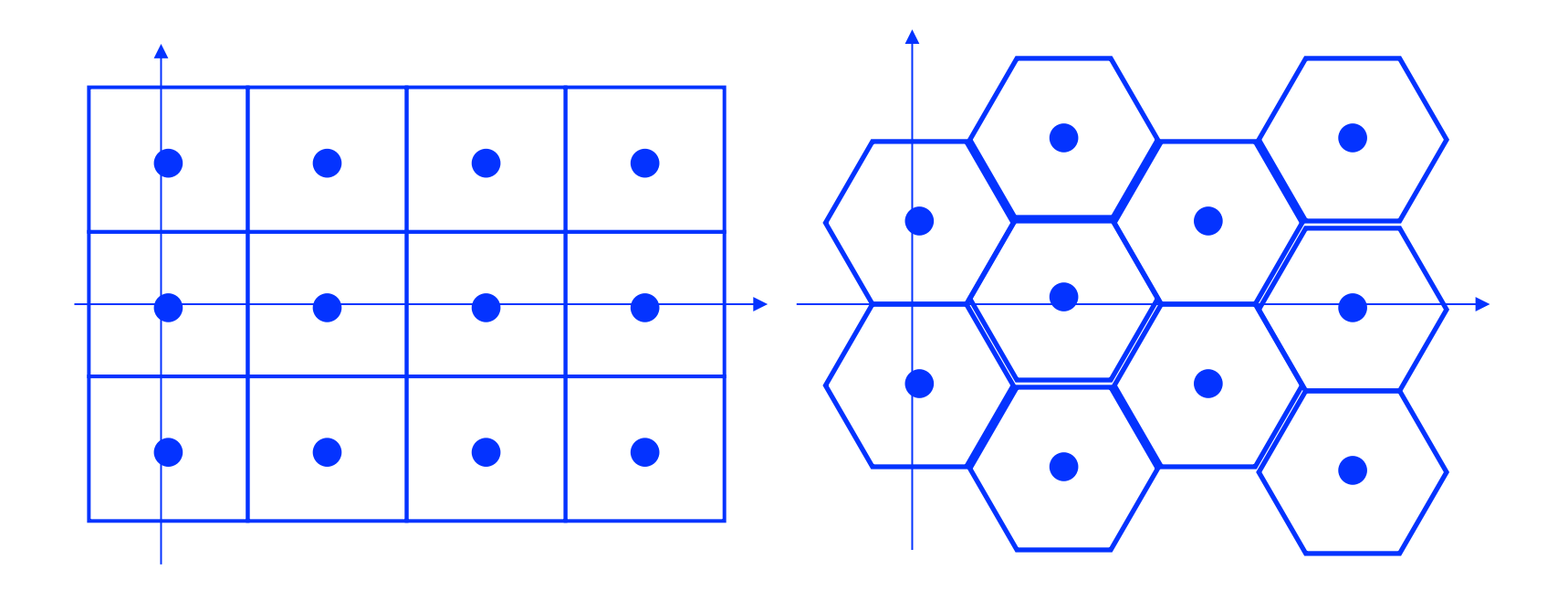

![](_page_16_Picture_3.jpeg)

Copyright S. Shirani

# Lattice VQ

- Highly structured VQ (reduction in computation and memory)
- A VQ whose codebook consists of a subset of a lattice
- Simplest form: Cubic lattice
- If the source probability is confined to a bounded space, the lattice codebook should be confined to the same space.
- A one-dimensional cubic lattice is a uniform quantizer.

![](_page_17_Picture_6.jpeg)

## Lattice VQ

Definition: A Lattice in a k-dimensional space is the collection of all vectors of the form:

$$
\sum_{i=1}^n m_i \underline{u}_i
$$

where the  $m_i$ 's are arbitrary integers and the  $u_i$ 's form a linearly independent set of  $n \le k$  vectors.

![](_page_18_Picture_4.jpeg)

# Gain-shape VQ

- In some applications the dynamic range of the input is quite large.
- To represent the various vectors from the source, we need a very large codebook
- This requirement can be reduced by normalizing the source output vectors, then quantizing the normalized vector and the normalization factor separately
- Variations due to dynamic range is represented by the normalization factor (gain)
- This technique is called gain-shape VQ.

![](_page_19_Picture_6.jpeg)

# Pyramid VQ

- Pyramid VQ:
	- First find the value  $r = \sum_{i=1}^{n} |x_i|$
	- This value (called gain) is quantized and transmitted to the receiver
	- The input is normailized by gain (called shape) and quantized using a single hyper-pyramid
	- Quantization of shape consists of finding the output point on the hyper-pyramid closest to the shape and finding a binary codeword for it.

![](_page_20_Picture_6.jpeg)

# Multistage VQ

- Multistage VQ: reduces both encoding complexity and the memory requirement for VQ
- Input is quantized in several stages

![](_page_21_Figure_3.jpeg)

# Multistage VQ

- If the size of codebook of the nth stage is  $L_n$ , then the effective size of the overall codebook is  $L_1xL_2x...xL_k$ .
- We need to store only  $L_1+L_2+\ldots+L_k$  vectors.
- For same rate, performance of this method is lower than LBG.

![](_page_22_Figure_4.jpeg)

 $\hat{\mathbf{x}} = \hat{\mathbf{x}}_1 + \hat{\mathbf{x}}_2 + \hat{\mathbf{x}}_3$ 

![](_page_22_Picture_6.jpeg)

# Classified VQ

- We can sometimes divide the source output into separate classes with different properties
- A separate VQ is designed for each class
- The encoder transmits both the label for the codebook and the label for the vector in the codebook

![](_page_23_Picture_4.jpeg)